# **Гіленія\* (фінголімод): картка-нагадування для пацієнтів щодо вагітності**

\* Інструкція для медичного застосування лікарського засобу Гіленія, Наказ МОЗ України від 15.09.2016 № 973. Реєстраційне посвідчення № UA/11704/01/01.

ПІБ пацієнта:

ノヘノノノヘノノヘノノ フラマフラフラマンフマ

ノマンフレンシンヘンノ レンフンフンフレン レントンシンシンシ ノンシンヘンヘンシン パンシンシンシン

ノンンヘンシンノンノ ノマンフンフンノマンフ

レベンシンシンシンシン

**レマンフレンシンシン** トンンンンンノトン

フンマンフンベン

ノマンノマンシン レンピンシンピンシ **レンシンソンマンフィッ** にんシミヒヒマンこくシミ ID code 14561/GIL/12/2019/1

Ця інформація призначена для спеціалістів сфери охорони здоров'я, які призначають фінголімод, і/або пацієнтів, які його застосовують. Ця інформація може бути передана особисто зазначеним вище спеціалістам сфери охорони здоров'я та/або пацієнтам. Розповсюдження цієї інформації будь-якими іншими способами, які надають доступ до неї невизначеному колу осіб, забороняється.

На допомогу практикуючому лікарю. Видано в рамках програми по управлінню ризиками. Не є рекламою. При виникненні побічних реакцій необхідно повідомляти Державний експертний центр за телефоном +38 044 202 17 00 або за посиланням: https://aisf.dec.gov.ua, а також Представництво «Новартіс Фарма Сервісез АГ» в Україні за телефоном +38 044 389 39 30.

За додатковою інформацією звертайтеся в представництво «Новартіс Фарма Сервісез АГ» в Україні: м. Київ, 04073, просп. С. Бандери, 28а, БЦ SP Hall.

*UNOVARTIS* 

# **Перед початком лікування фінголімодом**

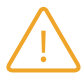

Фінголімод протипоказаний вагітним жінкам і жінкам з репродуктивним потенціалом, які не використовують ефективні методи контрацепції.

На початку лікування та регулярно надалі лікар інформуватиме Вас про тератогенний ризик і необхідні дії для його мінімізації.

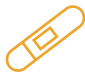

Необхідно виконати тест на вагітність, і перед початком лікування лікар має перевірити та підтвердити негативний результат.

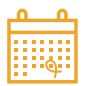

Лікар проінформує Вас про необхідність ефективної контрацепції під час лікування та протягом 2 місяців після його припинення. Поговоріть з лікарем про найбільш ефективні методи контрацепції, які Вам підходять.

Будь ласка, ознайомтеся з ліфлетом «Настанови для пацієнта», отриманим від лікаря.

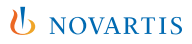

## **Перед початком лікування фінголімодом**

Під час лікування жінкам слід уникати настання вагітності.

Пацієнти повинні використовувати ефективні методи контрацепції під час лікування фінголімодом.

Жінкам слід уникати вагітності під час лікування та протягом 2 місяців після його припинення.

Через визначені проміжки часу слід проводити тест на вагітність.

Лікар регулярно консультуватиме Вас щодо серйозних ризиків для плода з боку фінголімоду.

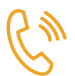

У випадку настання вагітності або появи бажання завагітніти, обговоріть це питання з лікарем, оскільки лікування фінголімодом необхідно припинити.

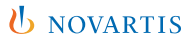

# **Під час лікування фінголімодом**

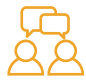

У випадку настання вагітності Вас проконсультує лікар.

Лікар проінформує Вас щодо шкідливого ефекту на плід з боку фінголімоду та виконає оцінку можливого результату.

Слід виконати УЗД і припинити лікування фінголімодом.

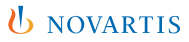

## **Після припинення лікування фінголімодом**

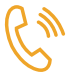

Негайно проінформуйте лікаря, якщо, на Вашу думку, Ваш стан стосовно розсіяного склерозу погіршився (наприклад, з'явилися слабкість або порушення зору) або Ви помітили будь-які нові симптоми після припинення лікування фінголімодом через вагітність.

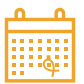

Упродовж 2 місяців після припинення лікування фінголімодом необхідно використовувати ефективні методи контрацепції, оскільки на виведення препарату з організму потрібен час.

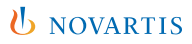

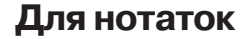

#### *U* NOVARTIS

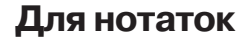

#### *U* NOVARTIS

ПІБ пацієнта:

Ця інформація призначена для спеціалістів сфери охорони здоров'я, які призначають фінголімод, і/або пацієнтів, які його застосовують. Ця інформація може бути передана особисто зазначеним вище спеціалістам сфери охорони здоров'я та/або пацієнтам. Розповсюдження цієї інформації будь-якими іншими способами, які надають доступ до неї невизначеному колу осіб, забороняється.

На допомогу практикуючому лікарю. Видано в рамках програми по управлінню ризиками. Не є рекламою.

При виникненні побічних реакцій необхідно повідомляти Державний експертний центр за телефоном +38 044 202 17 00 або за посиланням: https://aisf.dec.gov.ua, а також Представництво «Новартіс Фарма Сервісез АГ» в Україні за телефоном +38 044 389 39 30.

За додатковою інформацією звертайтеся в представництво «Новартіс Фарма Сервісез АГ» в Україні: м. Київ, 04073, просп. С. Бандери, 28а, БЦ SP Hall.

ID code 14561/GIL/12/2019/1

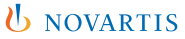